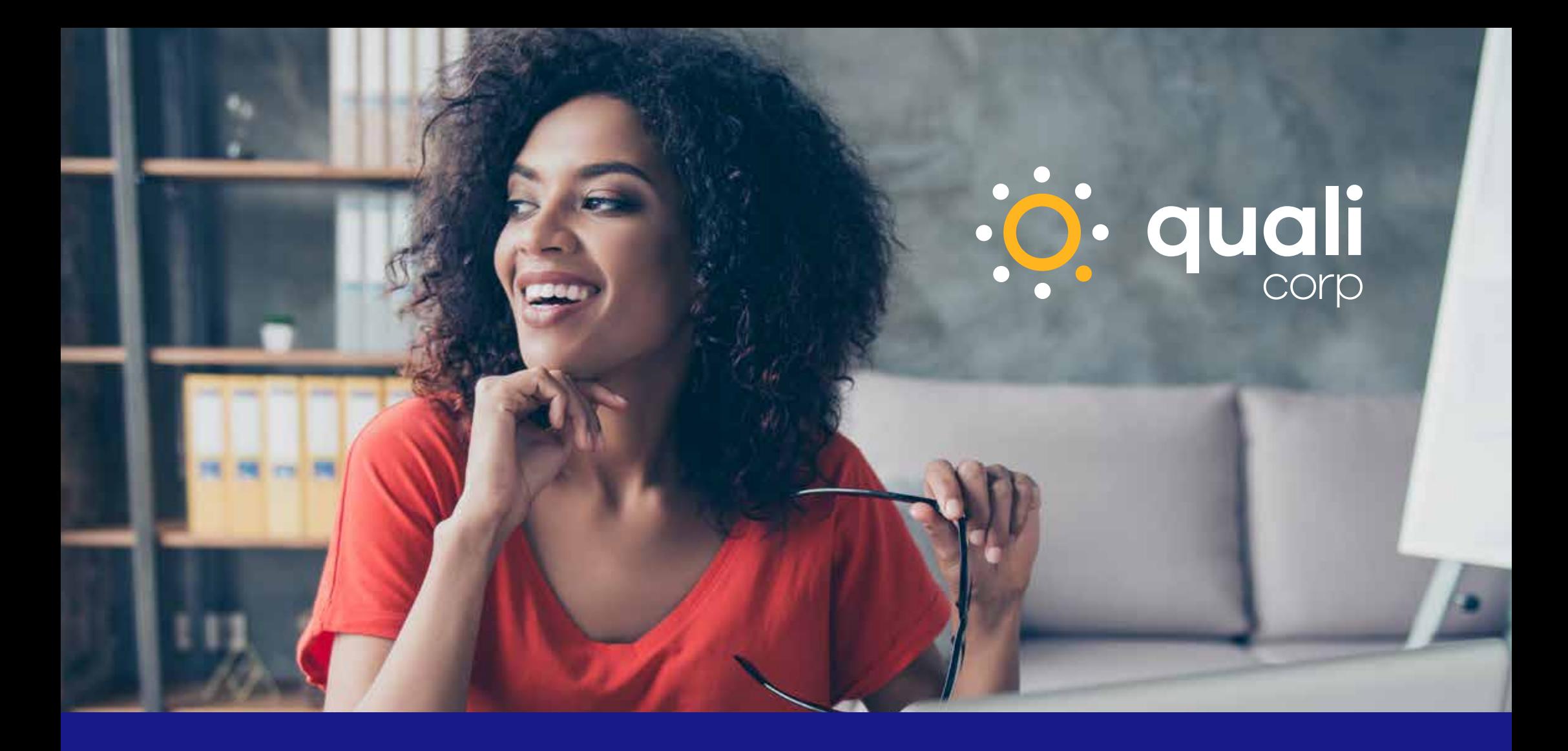

### **Guia de utilização da nova marca Qualicorp**

Orientação para corretoras parceiras

Versão outubro/2021

#### **Corretor parceiro,**

O objetivo deste guia é orientar você a utilizar a marca Qualicorp na internet de forma adequada, explicando as regras com clareza e oferecendo apoio a você e sua equipe.

Aqui, você encontrará soluções para usar nossa marca nas principais plataformas digitais. Para simplificar o entendimento, as informações são sempre apresentadas obedecendo a sequência: pontos a serem adequados e soluções para adequação.

Estamos do seu lado para ajudá-lo a entender as regras para utilizar nossa marca corretamente, aprimorar a divulgação dos produtos e potencializar suas vendas.

### **Sumário**

### **Logo**

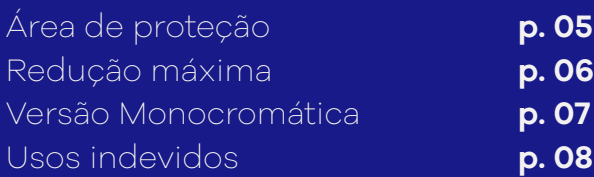

### **Sites**

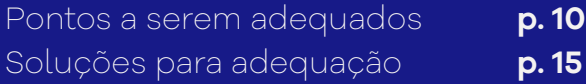

### **E-mails Marketing**

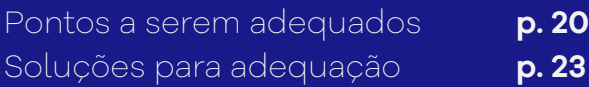

### **Links Patrocinados e Banners**

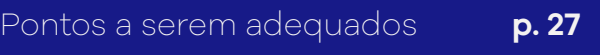

### **Redes Sociais**

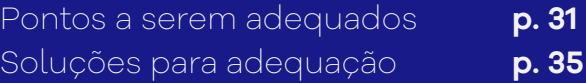

### **Mapas na Internet**

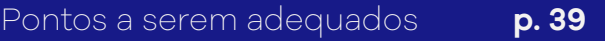

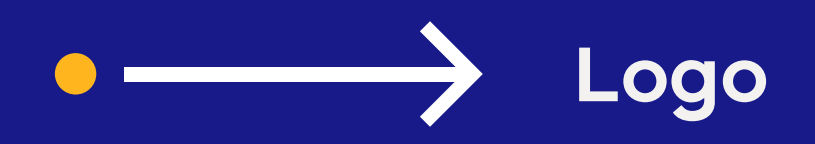

# **Área de proteção**

Para manter a integridade do logo, foi definida uma área de reserva à sua volta que deve ser mantida livre de interferências, como textos, desenhos, fios, molduras e outros logos. **Veja o exemplo abaixo:** 

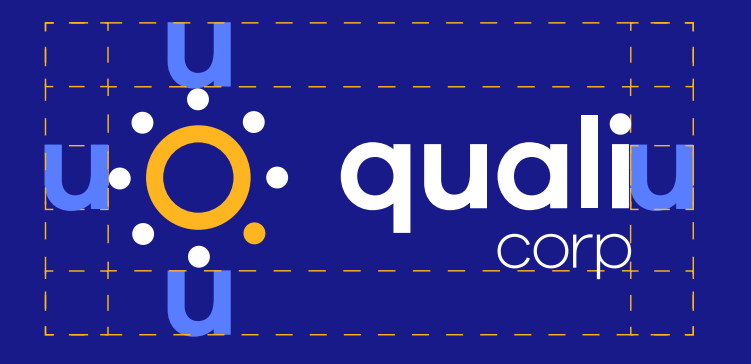

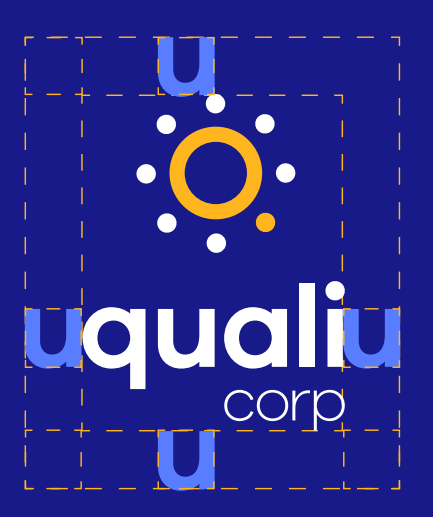

Aborum it enobis dolorationse lignimi, nihilla boremos toreris aut aut maximus, nobitam idel magnis et aut volorrorum ut endam. Us erior at haruetus, nus moster velest ab idun tum les vu ga. Illaut eumque et al. Illaut eumque et al. Illaut eumque et al. Illaut eumque

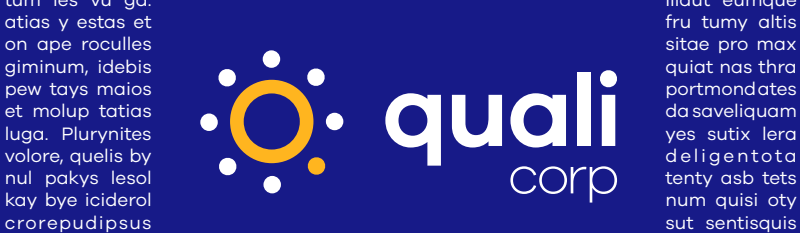

proxim. Men sa hurgennths as

dels pleyadh. Voyceh spiridelumen, prestq atemtsio: plan net camineah athamb quinte a dimmenz yonne et prepparathy peor ascendy nat e tramzyteonn planne aty tharyah.

Aborum it enobis dolorationse lignimi, nihilla boremos toreris aut aut maximus, nobitam idel magnis et aut volorrorum ut endam. Us erior at haruetus, nus moster velest ab iduntum lesvuga. Illaut eum quer my atiaest et

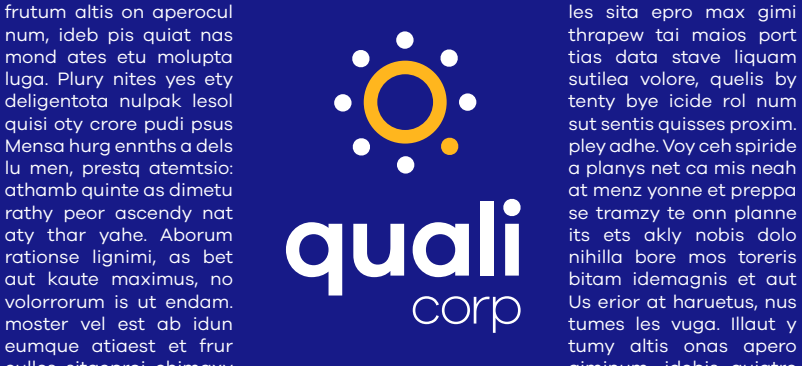

se tramzy te onn planne culles sitaeproi chimaxy giminum, idebis quiatre

nas thrapew tamaios ate portmondy et moluptatias da saveliquam luga. Plurynites beu sutilea volore, quelas a deligentota nulpakis as lesol deligentota nulpak pyt data stave.

área de proteção Exemplo de utilização

## **Redução máxima**

Observe a redução máxima do logo nos materiais impressos e digitais para que a sua legibilidade seja preservada.

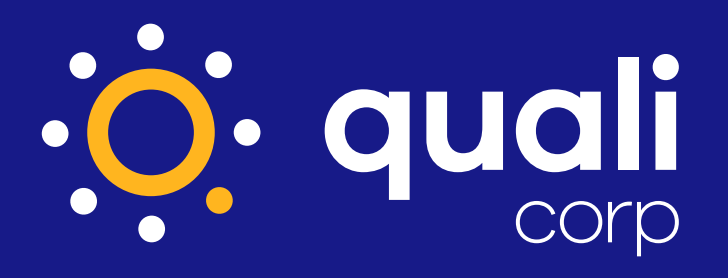

Materiais impressos: 25 mm

Materiais digitais: 72 pixels

#### Versão principal Versão secundária

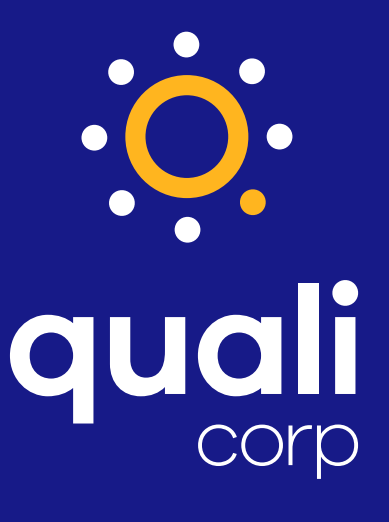

Materiais impressos: 15 mm

Materiais digitais: 40 pixels

## **Versão monocromática (uso restrito)**

A versão monocromática em preta e branca é de uso restrito: use somente se não for possível aplicar as versões coloridas por razões técnicas.

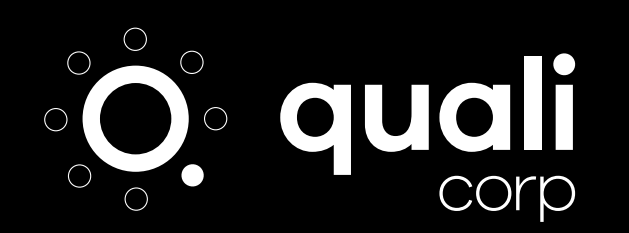

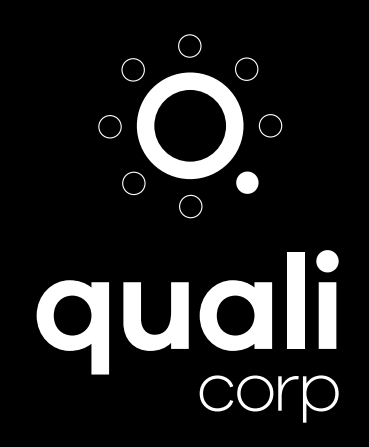

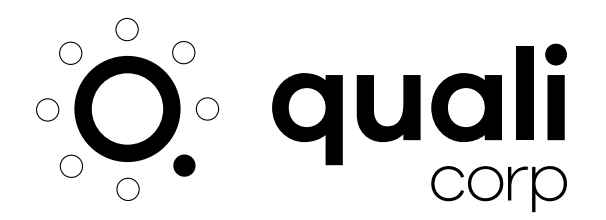

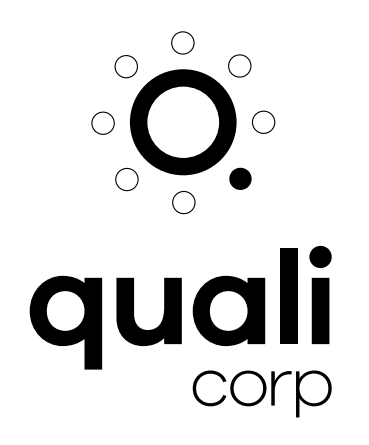

## **Usos indevidos**

A aplicação correta do logo é fundamental para que esteja alinhado às diretrizes de estratégia e comunicação da marca. Dessa forma, seguem exemplos de erros que podem ocorrer ao utilizar o logo, causando ruídos na imagem da marca.

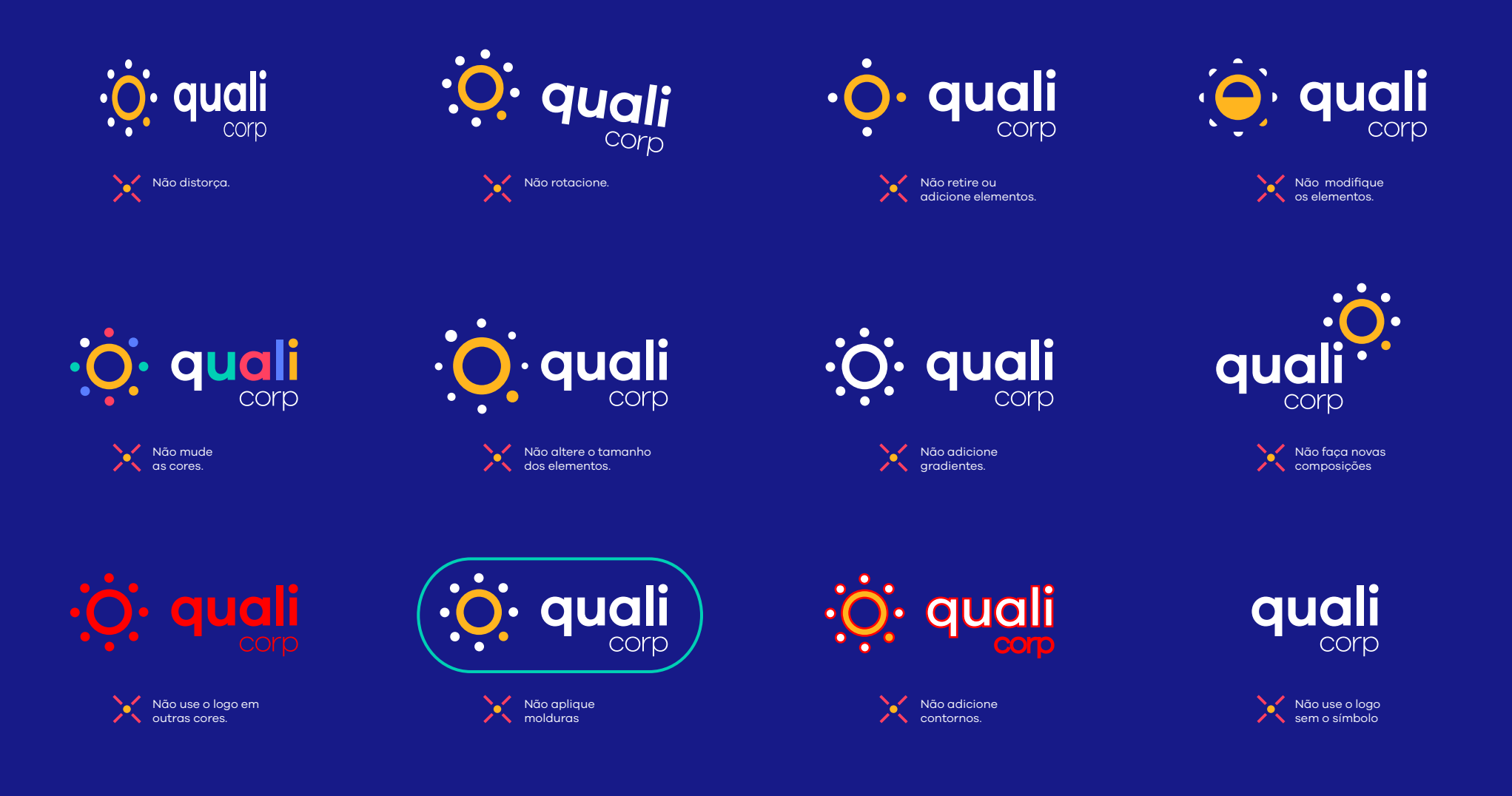

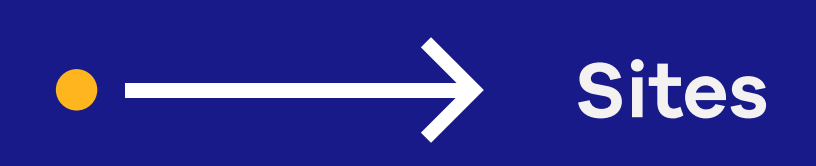

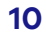

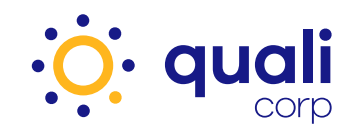

### **Sites**

**Pontos a serem adequados nos sites das corretoras parceiras:** 

#### **URLs de domínio**

**Não é permitido** o uso do termo "Qualicorp" nas URLs de domínio das corretoras parceiras.

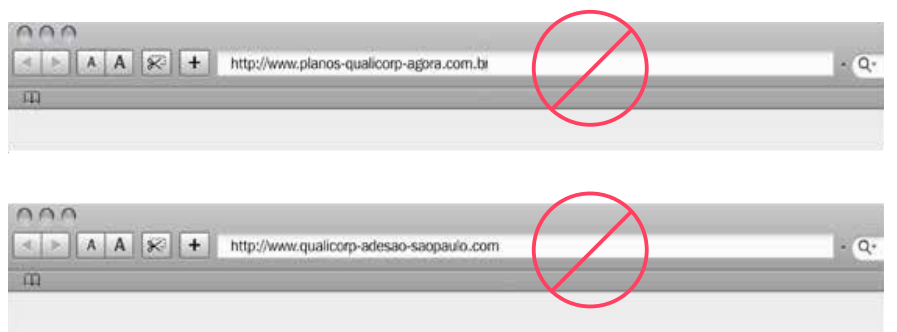

#### **Erros ortográficos na URL de domínio**

**Não é permitido** o uso do termo "Qualicorp" contendo erros ortográficos nas URLs de domínio.

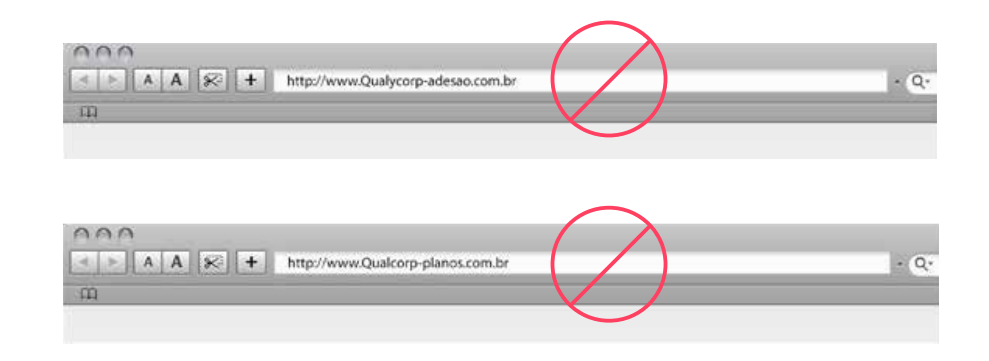

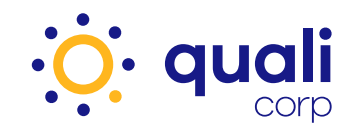

#### **Logomarca Qualicorp**

A corretora parceira não deve se passar ou se posicionar como a Qualicorp. Dessa maneira, **não é permitido** o uso da logomarca ou o ícone Qualicorp em sites, salvo utilização das opções de cabeçalhos e selo padrão fornecidos pela Qualicorp.

#### **(Consulte nas páginas 15 a 18 soluções para adequar o seu site)**

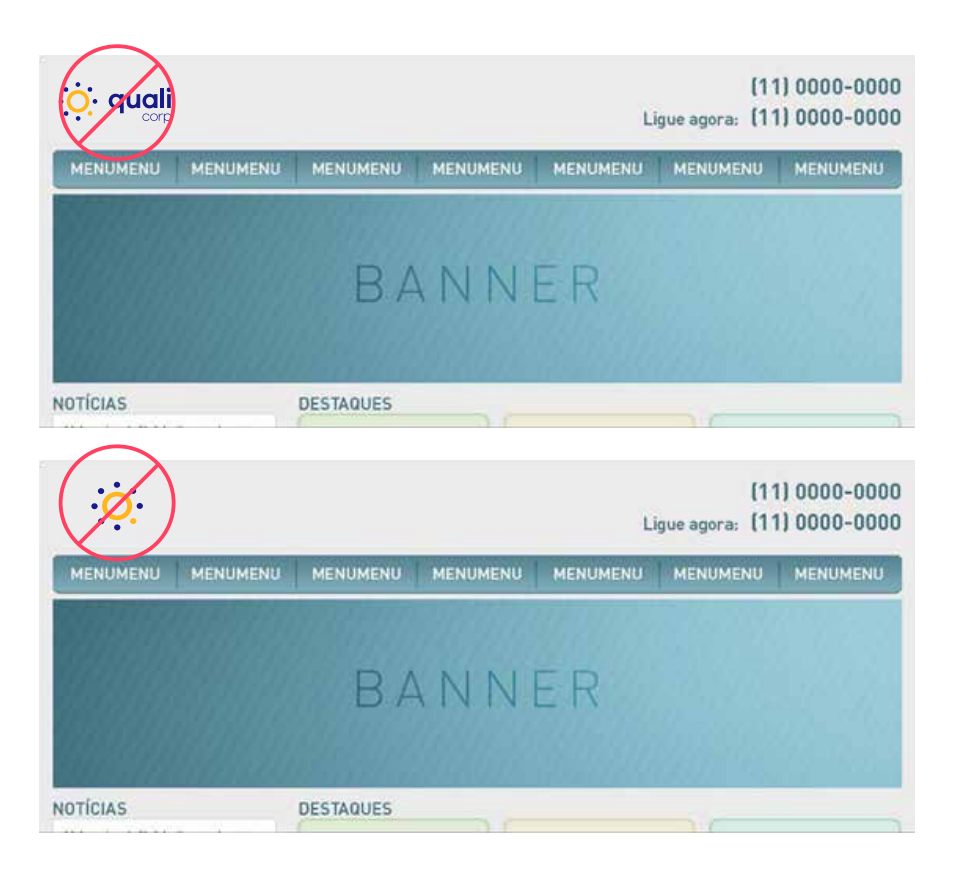

**Não é permitido** o uso da logomarca ou o ícone Qualicorp com as logomarcas das operadoras de saúde e/ou de entidades de classe.

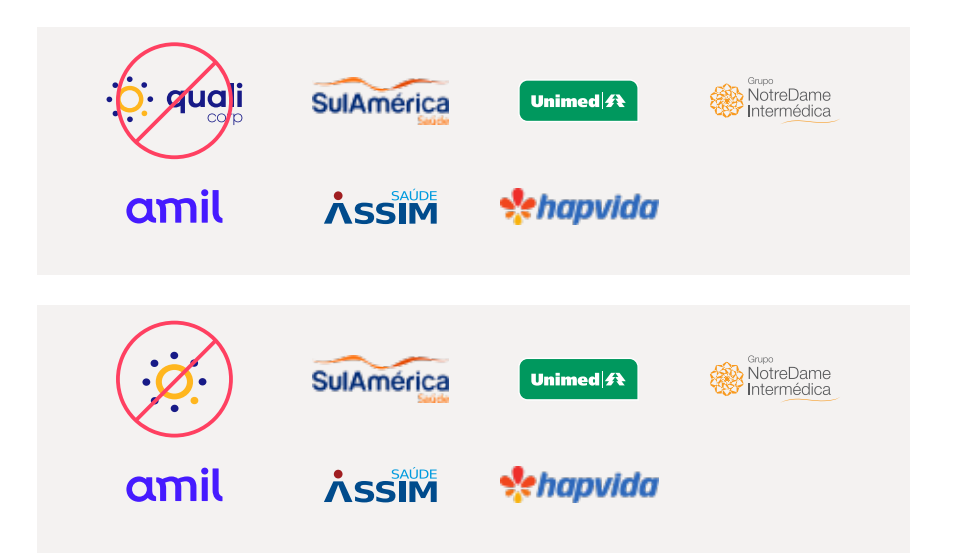

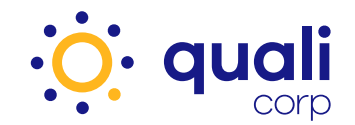

#### **Conteúdo e materiais publicitários da Qualicorp – Copyright**

A corretora **não deve posicionar** seu negócio como sendo a Qualicorp.

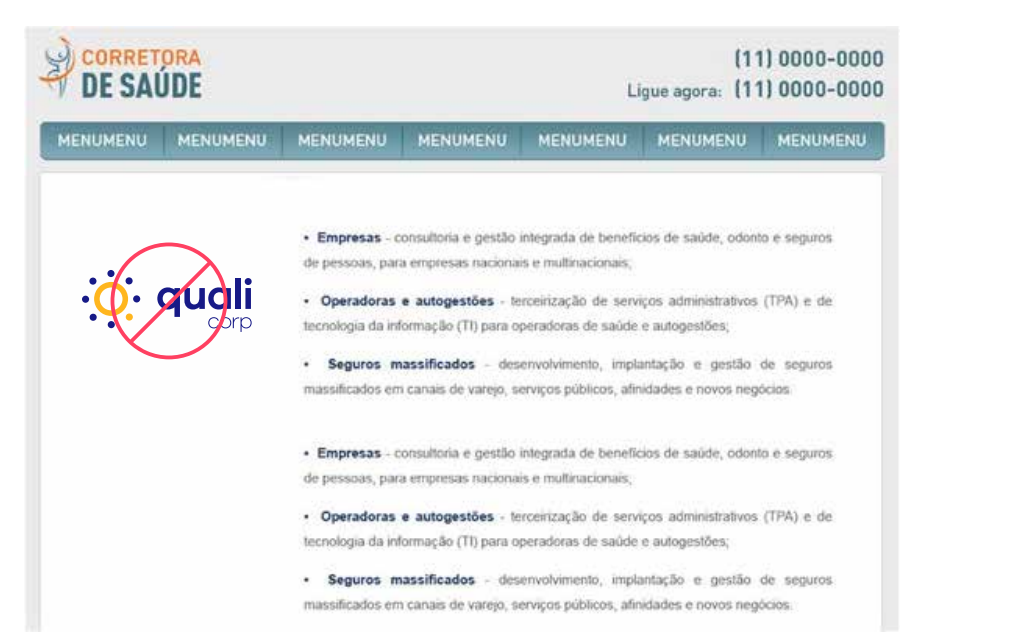

#### **Percentuais de economia e descontos**

**Não é permitido** o uso de percentuais de economia e descontos, relacionados ao negócio da Qualicorp, pois não se aplicam.

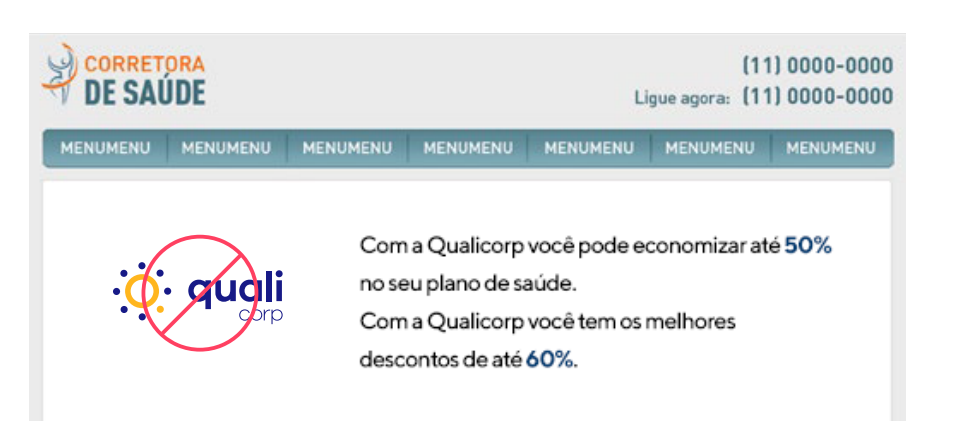

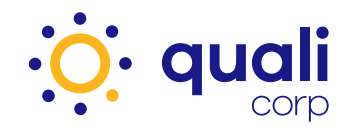

#### **Dados institucionais**

**Não é permitido** o uso de dados quantitativos da Qualicorp como, por exemplo: quadro de colaboradores, números de clientes ativos e quantidade de entidades parceiras. Esses dados são frequentemente atualizados e a corretora não poderá divulgar dados defasados.

#### **Tabelas de vendas**

**Não é permitida** a publicação das tabelas de vendas da Qualicorp em sites na internet.

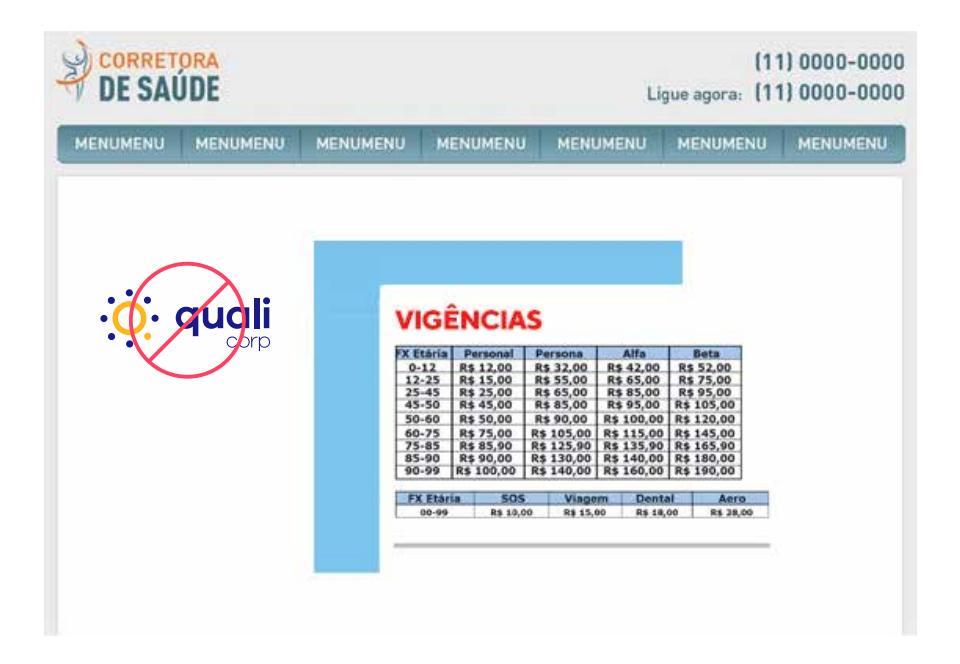

#### **Termo "Qualicorp" no código-fonte**

**Não é permitido** o uso do termo "Qualicorp ou Quali" no código-fonte dos sites.

**13**

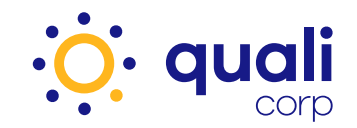

## **Sites**

É caracterizado crime **o uso não autorizado** de conteúdo proprietário da empresa, tais como: fotos de garotos-propaganda (atuais ou antigos), materiais publicitários, textos institucionais e imagens de campanha. Esse conteúdo é de uso exclusivo da Qualicorp e, contratualmente, seu uso é proibido a terceiros.

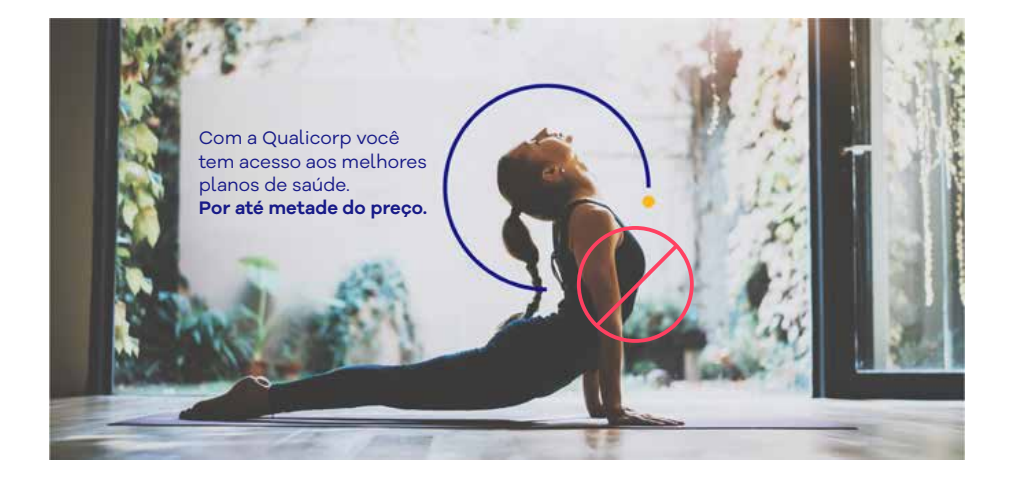

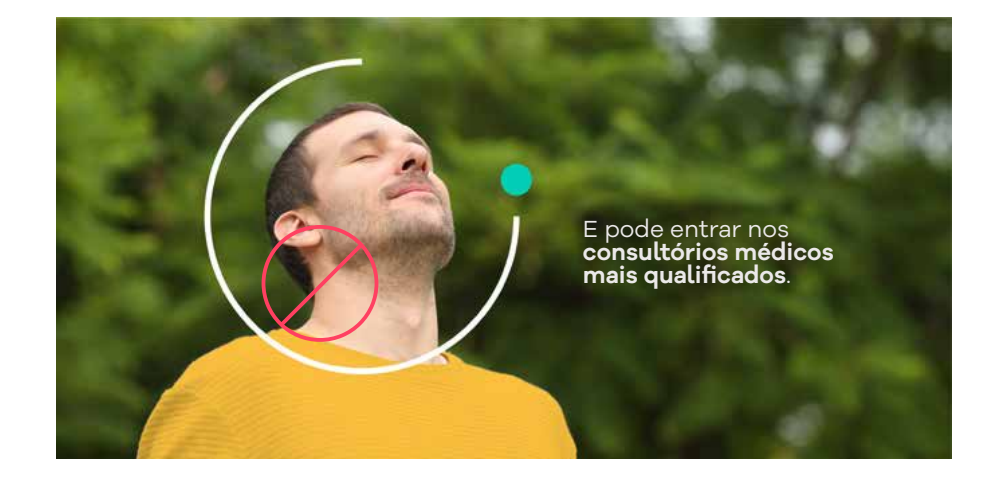

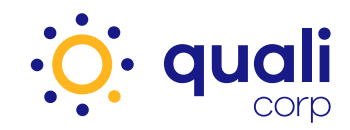

#### **Soluções para adequação do site**

A utilização do cabeçalho, selo e nota legal, disponibilizados pela Qualicorp, é uma solução simples para adequar seu site aos novos padrões. Após observar o que não é permitido e retirar eventuais imagens e conteúdos indevidos do site, escolha e utilize uma das soluções a seguir:

#### **Opção 1** | Cabeçalho Qualicorp

Deve ser utilizado na parte superior direita do site, conforme demonstrado no exemplo ao lado:

- A faixa azul pode ter o comprimento alterado, conforme resolução do site da corretora.
- A altura da faixa e o tamanho da caixa, com a logomarca da Qualicorp, não podem ser alterados.

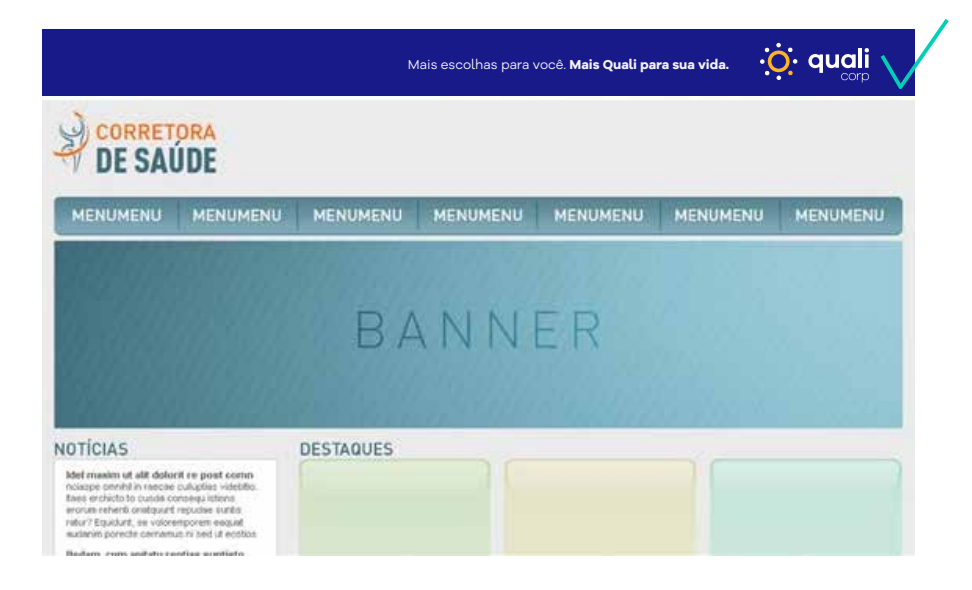

#### Acesse

**http://www.qualicorpweb.com.br/arquivo/Quali\_logo\_templates.zip** para fazer download dos arquivos.

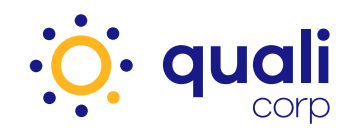

## **Sites**

**Opção 2** | Cabeçalho com logomarca da Qualicorp, ao lado da logomarca da corretora

A corretora poderá utilizar a logomarca da Qualicorp, observando as seguintes situações:

- Sempre utilizar a barra de parceiro comercial Qualicorp, de cor amarela, na parte superior do site.
- Posicionar a logomarca da Qualicorp ao lado direito da logomarca da corretora.
- A proporção da logomarca da Qualicorp deverá ser igual a da logomarca da corretora.

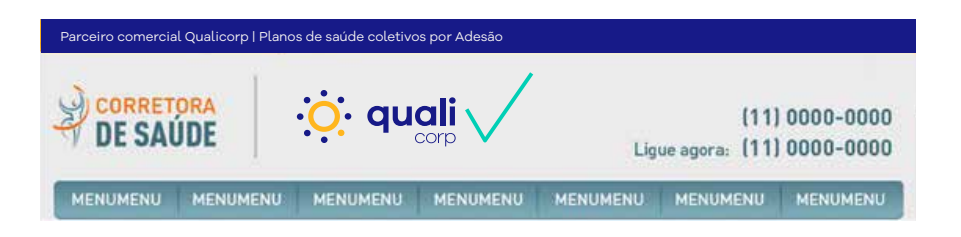

#### Acesse

**http://www.qualicorpweb.com.br/arquivo/Quali\_logo\_templates.zip** para fazer download dos arquivos.

#### **Opção 3** | Selo Qualicorp

Deve ser utilizado em destaque na parte superior direita do layout do site, considerando que a logomarca da corretora sempre deverá ser posicionada na parte superior esquerda deste, conforme o exemplo abaixo:

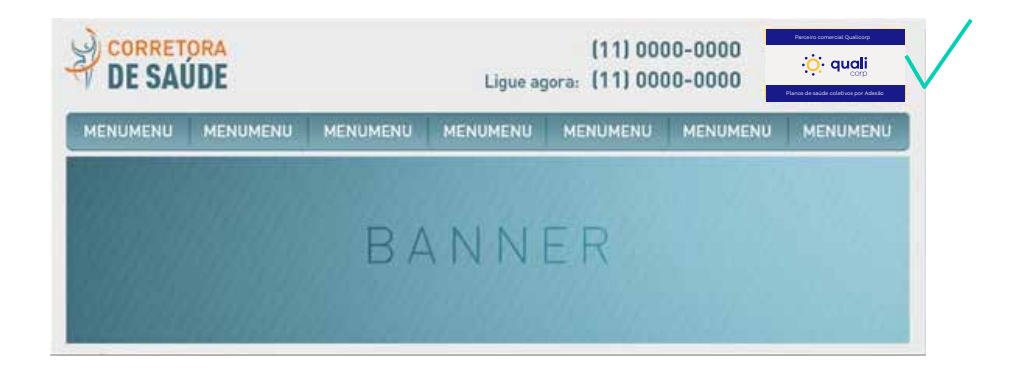

#### Acesse

**http://www.qualicorpweb.com.br/arquivo/Quali\_logo\_templates.zip** para fazer download dos arquivos.

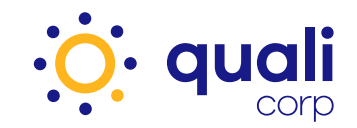

#### **Soluções para adequação do site**

Após ter escolhido uma das três opções anteriores, na parte inferior do site, é obrigatório o uso de uma nota legal, explicitando que todo o conteúdo publicado é de responsabilidade da corretora parceira.

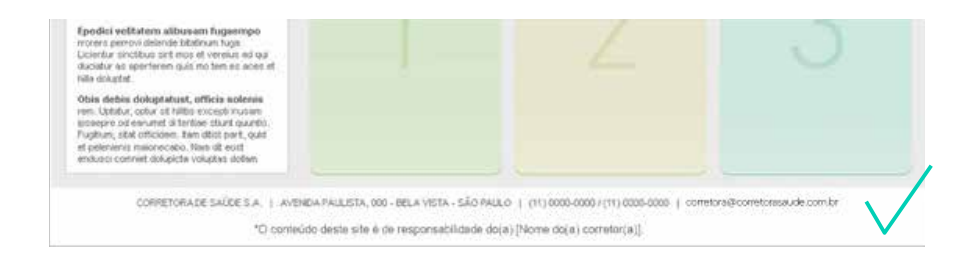

#### **Texto a ser utilizado:**

*\*O conteúdo deste site é de responsabilidade do(a)* [Nome do(a) corretor(a)].

Caso a dimensão do arquivo do cabeçalho ou selo disponíveis não se adequem ao seu site, informe as dimensões corretas do arquivo e também a URL de domínio. Nós o ajudaremos, saiba como na página 40.

### **Sites**

#### **Serviços a clientes**

Informações sobre os serviços da administradora Qualicorp, como 2ª via de boleto, 2ª via de demonstrativo de pagamento, entre outros, deverão ser direcionados para o site da Qualicorp. Para isso, deverá ser aplicada a nossa logomarca, conforme exemplo abaixo:

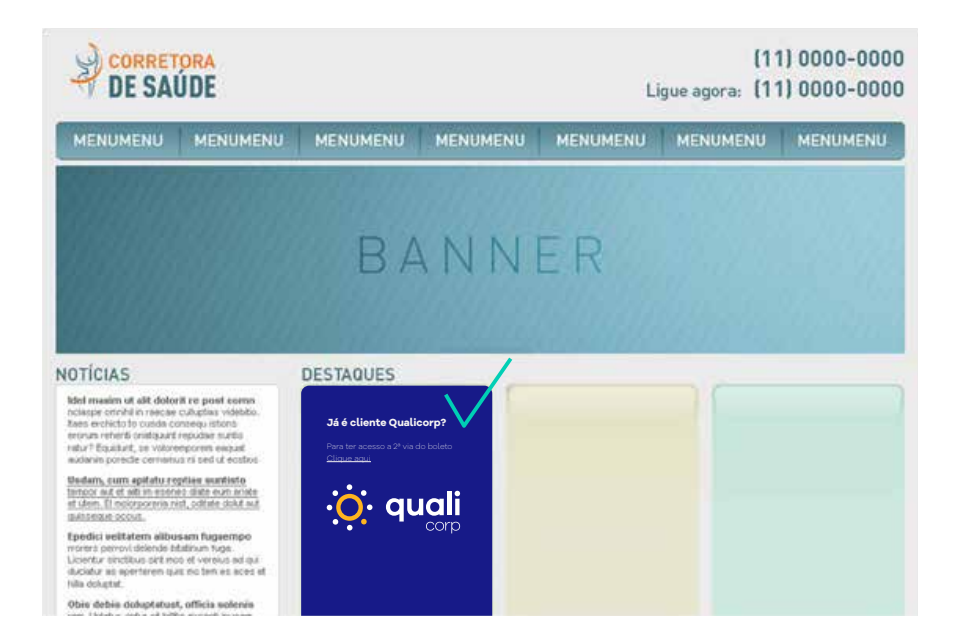

#### Acesse

**http://www.qualicorpweb.com.br/arquivo/Quali\_logo\_templates.zip** para fazer download dos arquivos e aplique o link de direcionamento para: **https://cliente.qualicorp.com.br/#/login**

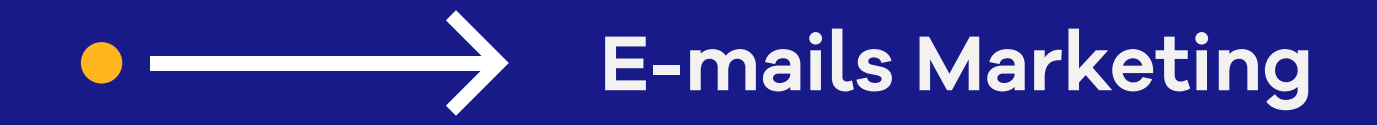

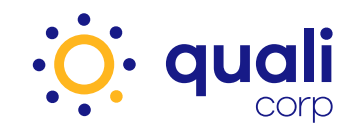

## **E-mails Marketing**

**Pontos a serem adequados nos e-mails marketing das corretoras parceiras** 

#### **Logomarca Qualicorp**

- A corretora não deve posicionar ou comunicar seu negócio como sendo a Qualicorp.
- **Não é permitido** o uso da logomarca ou o ícone Qualicorp nos **layouts** dos **e-mails marketing** das corretoras parceiras, salvo utilização do cabeçalho e selo padrão, fornecidos pela Qualicorp.

*(Veja nas páginas 23 a 25 soluções para adequar o seu e-mail marketing)*

• **Não é permitido** o uso da logomarca ou o ícone Qualicorp com as logomarcas das operadoras de saúde e/ou entidades de classe.

É caracterizado crime o uso não autorizado de conteúdo proprietário da empresa, tais como: fotos de garotospropaganda (atuais ou antigos), materiais publicitários, textos institucionais e imagens de campanha. Esse conteúdo é de uso exclusivo da Qualicorp e, contratualmente, seu uso é proibido a terceiros.

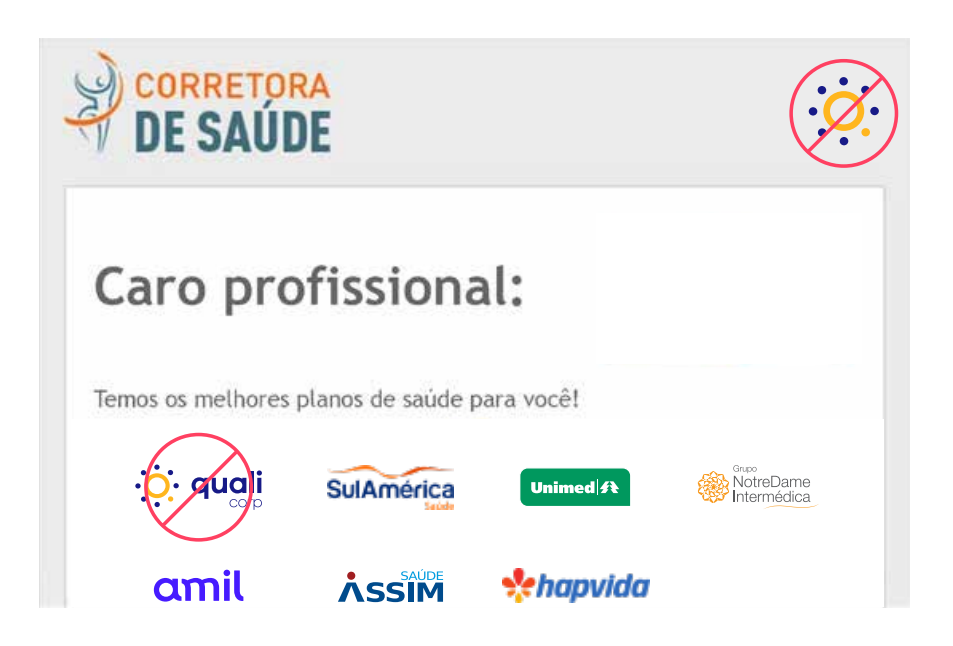

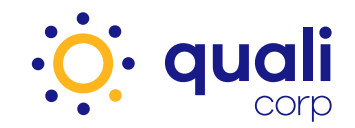

#### **Percentuais de economia e descontos Tabelas de vendas**

**Não é permitido** o uso de percentuais de economia e descontos, relacionados ao negócio da Qualicorp, pois não se aplicam.

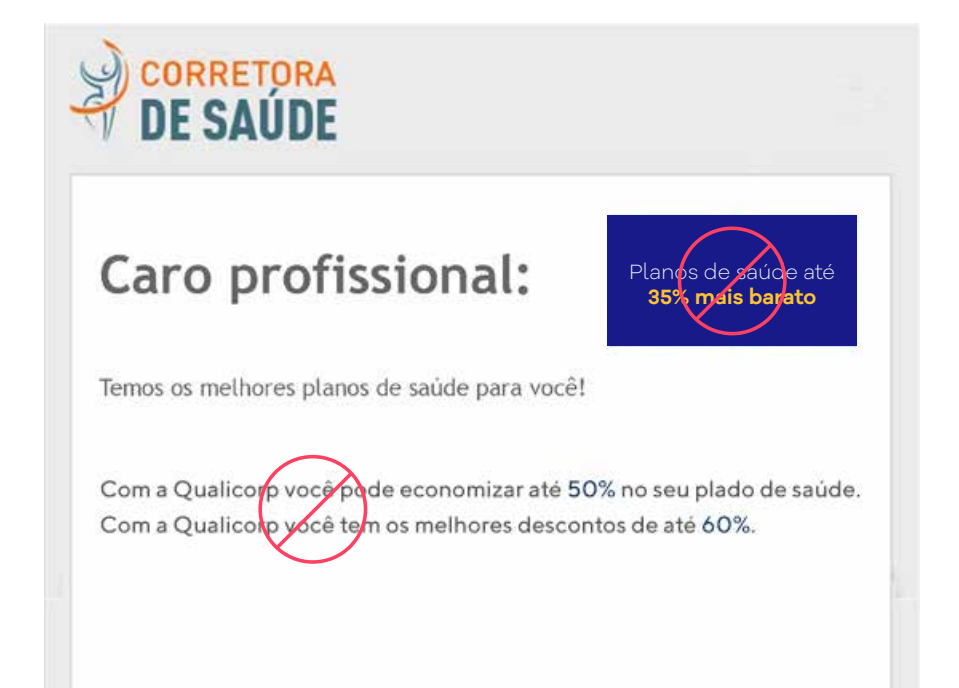

85-90

 $90 - 99$ 

R\$ 90,00

R\$ 100,00

**Não é permitida** a publicação das tabelas de vendas da Qualicorp em e-mails marketing.

#### CORRETORA Caro profissional: Temos os melhores planos de saúde para você! **FX Etária** Alfa **Personal** Persona **Beta R\$ 12,00 R\$ 32,00 R\$ 42,00 R\$52,00**  $0 - 12$ **R\$ 65,00**  $12 - 25$ **R\$ 15,00 R\$ 55,00 R\$75,00** R\$ 25,00 R\$ 65,00 R\$ 85,00 R\$ 95,00  $25 - 45$  $45 - 50$ **R\$ 45,00 R\$ 85,00 R\$ 95,00** R\$ 105,00 50-60 **R\$50,00 R\$ 90,00** R\$ 100,00 R\$ 120,00 60-75 **R\$ 75,00** R\$ 105,00 R\$ 115,00 R\$ 145,00  $75 - 85$ R\$ 85,90 R\$ 125,90 R\$ 135,90 R\$ 165,90

R\$ 130,00 | R\$ 140,00 | R\$ 180,00

R\$ 140,00 R\$ 160,00 R\$ 190,00

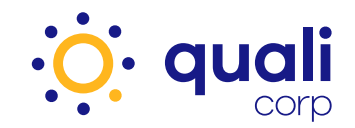

#### **Dados dos e-mails marketing**

**Não é permitido** o uso do termo "Qualicorp" nos dados utilizados para realizar disparos de e-mails marketing, tanto no remetente (De:) quanto no assunto.

De: Qualicorp-corretora-saopaulo@uol.com.br Para: cliente@cliente.com.br Data: 14/08/2014 - 15:04 Assunto: Qualicorp Planos de Saúde Mais Baratos

Caso seja utilizada a assinatura de corretores de vendas nos e-mails, **não será permitido** que eles se posicionem como um consultor Qualicorp.

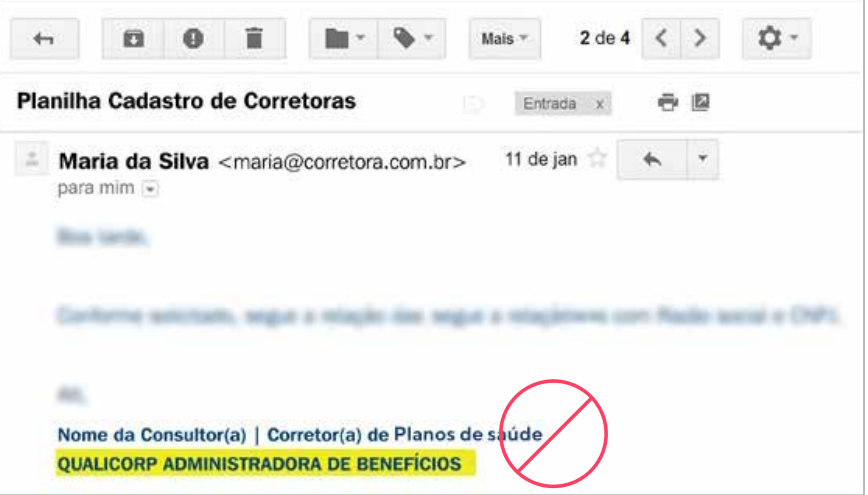

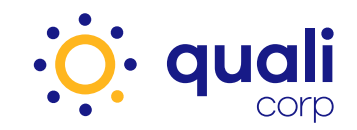

# **E-mails Marketing**

#### **Soluções para adequação dos e-mails marketing**

A utilização do cabeçalho, selo e nota legal, disponibilizados pela Qualicorp, é uma solução para adequar seu e-mail marketing aos novos padrões.

Após observar o que não é permitido e retirar eventuais imagens e conteúdos indevidos do e-mail marketing, escolha e utilize uma das soluções a seguir:

#### **Opção 1** | Cabeçalho Qualicorp

A corretora poderá utilizar a logomarca da Qualicorp observando as seguintes situações:

- A faixa azul pode ter o comprimento alterado, conforme as dimensões da peça.
- A altura da faixa e as dimensões da caixa com a logomarca da Qualicorp não podem ser alteradas.

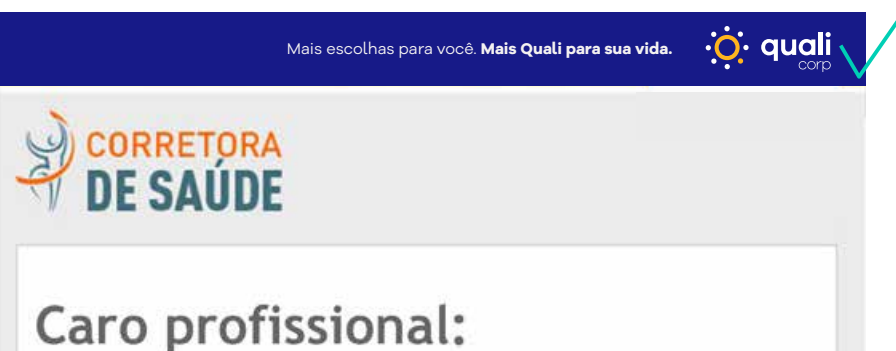

Entrem em contato com nossa corretora, temos os melhores planos de saúde com condições de vendas muito vantajosas para você!

#### Acesse

**http://www.qualicorpweb.com.br/arquivo/Quali\_logo\_templates.zip** para fazer download dos arquivos.

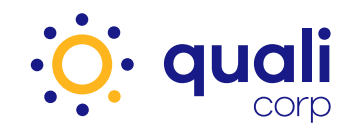

**Opção 2** | Cabeçalho com logomarca da Qualicorp, ao lado da logomarca da corretora

A corretora poderá utilizar a logomarca da Qualicorp observando as seguintes situações:

- Sempre utilizar a barra de parceiro comercial Qualicorp, de cor amarela, na parte superior do e-mail.
- Posicionar a logomarca da Qualicorp ao lado direito da logomarca da corretora.
- A proporção da logomarca da Qualicorp deverá ser igual a da logomarca da corretora.

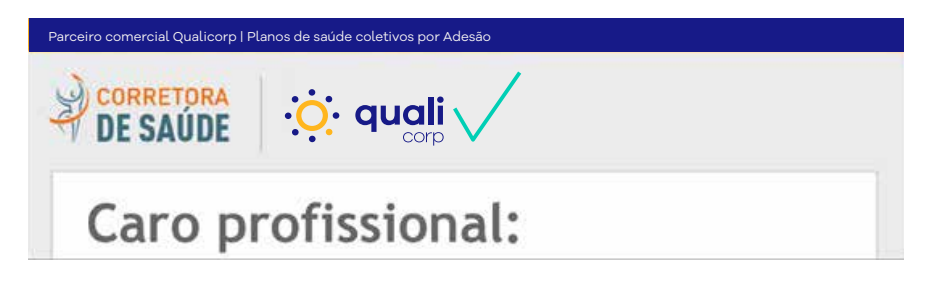

#### Acesse

**http://www.qualicorpweb.com.br/arquivo/Quali\_logo\_templates.zip** para fazer download dos arquivos.

#### **Opção 3** | Selo Qualicorp

Deve ser utilizado, em destaque, no corpo do e-mail marketing, com o tamanho original, conforme arquivo para download.

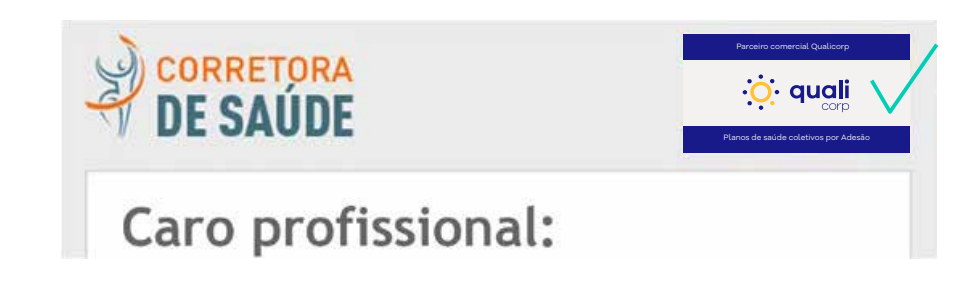

#### Acesse

**http://www.qualicorpweb.com.br/arquivo/Quali\_logo\_templates.zip** para fazer download dos arquivos.

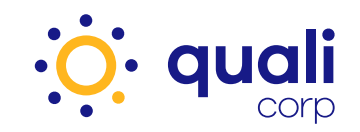

## **E-mails Marketing**

#### **Nota Legal (uso obrigatório)**

Após ter escolhido uma das três opções anteriores, na parte inferior do e-mail, é obrigatório o uso de uma nota legal, explicitando que todo o conteúdo publicado no e-mail é de responsabilidade da corretora parceira.

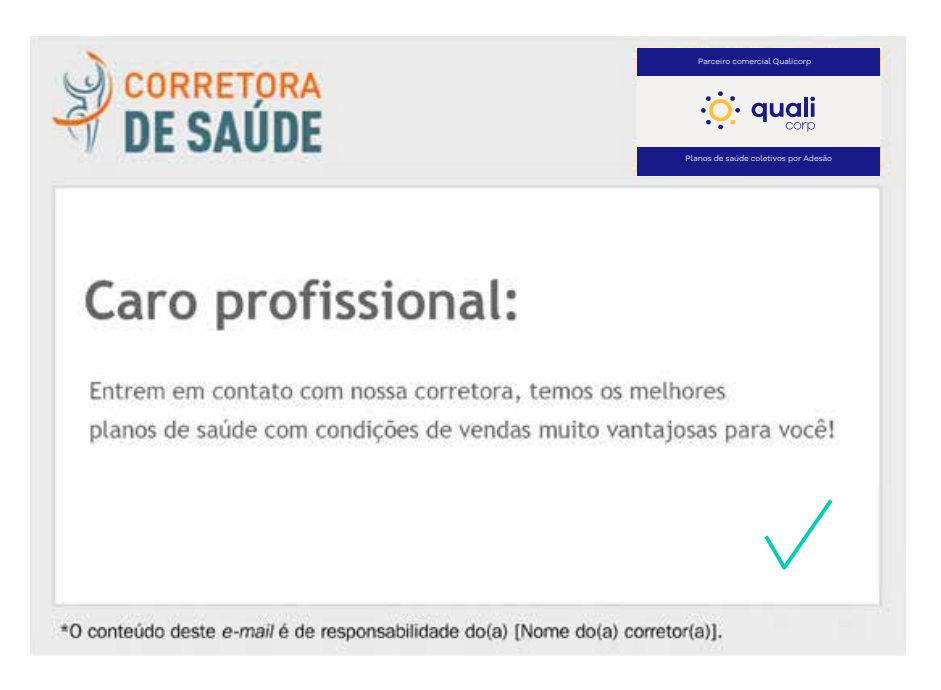

#### **Texto a ser utilizado:**

*\*O conteúdo deste e-mail é de responsabilidade do(a)* [Nome do(a) corretor(a)].

Caso o tamanho do arquivo do cabeçalho ou selo disponíveis não se adequem ao seu e-mail, informe as dimensões corretas do arquivo. Nós o ajudaremos, saiba como na página 40.

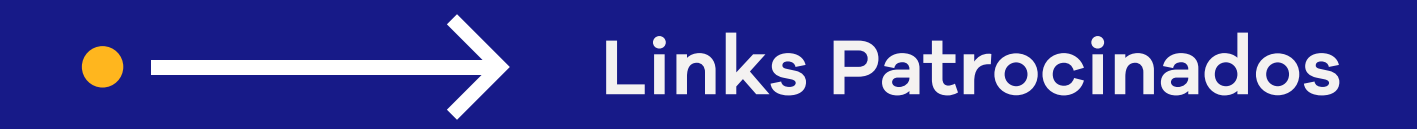

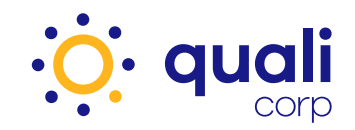

### **Links Patrocinados**

**Pontos a serem adequados nos anúncios de links patrocinados das corretoras parceiras** 

#### **Uso da marca em anúncios**

**Não é permitido** o uso do termo "Qualicorp" em anúncios de corretoras parceiras, em links patrocinados do Google, Bing, entre outros. Por isso, devem ser respeitadas as políticas de utilização dos próprios veículos de comunicação.

• **Não é permitido** o uso do termo "Qualicorp" em títulos e textos.

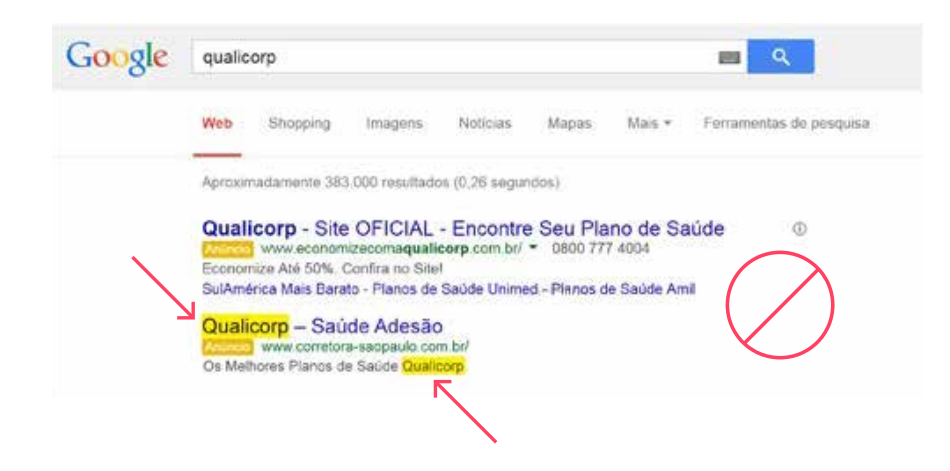

• **Não é permitido** o uso do termo "Qualicorp" acrescentado a outros termos.

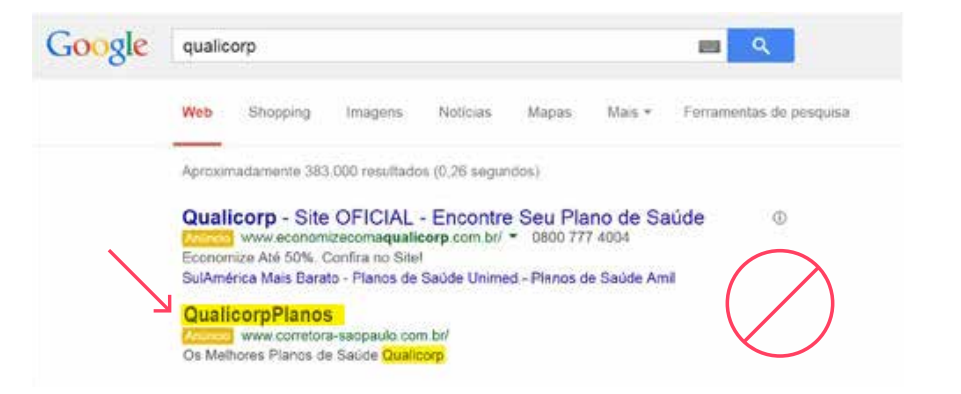

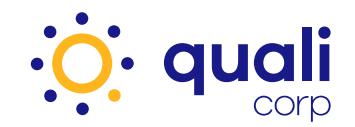

• **Não é permitido** o uso de URL de domínio com o termo "Qualicorp".

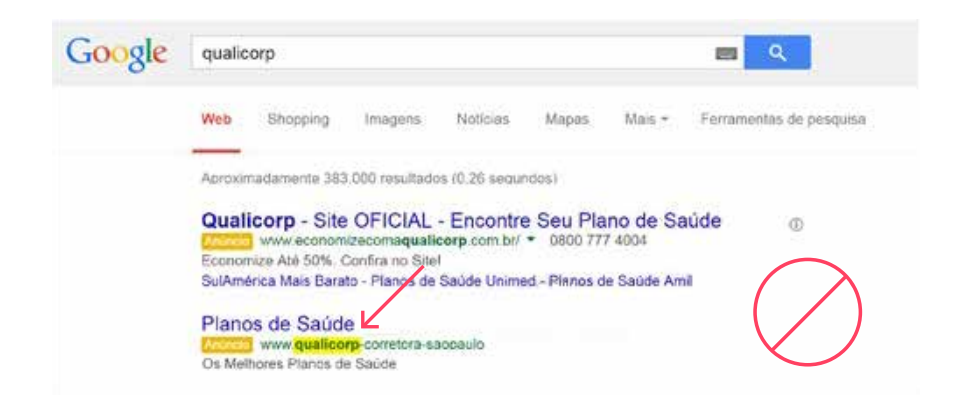

#### **Percentuais de economia e descontos**

Não é permitido o uso de percentuais de economia e descontos relacionados ao negócio da Qualicorp, pois não se aplicam.

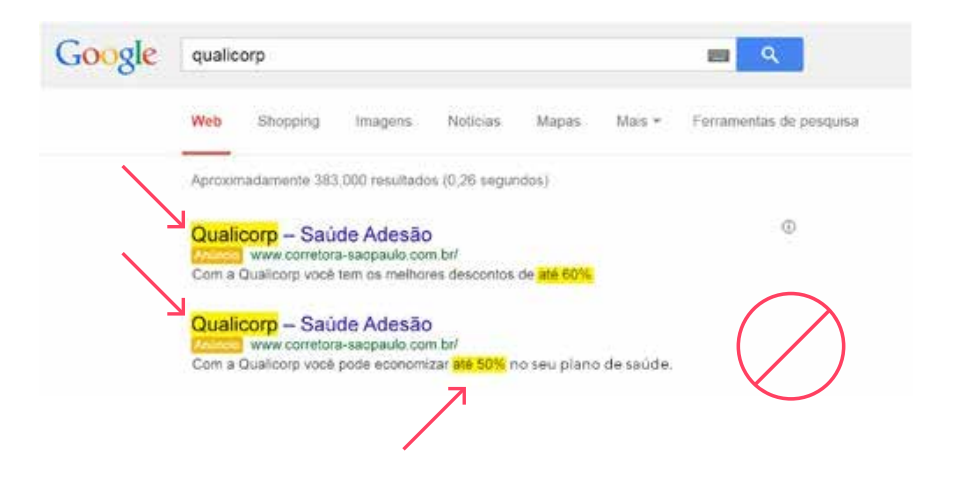

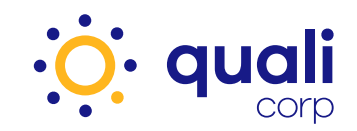

### **Banners**

**Pontos a serem adequados em banners das corretoras parceiras** 

#### **Uso da marca em banners**

• **Não é permitido** o uso da logomarca ou o ícone Qualicorp em banners de qualquer site.

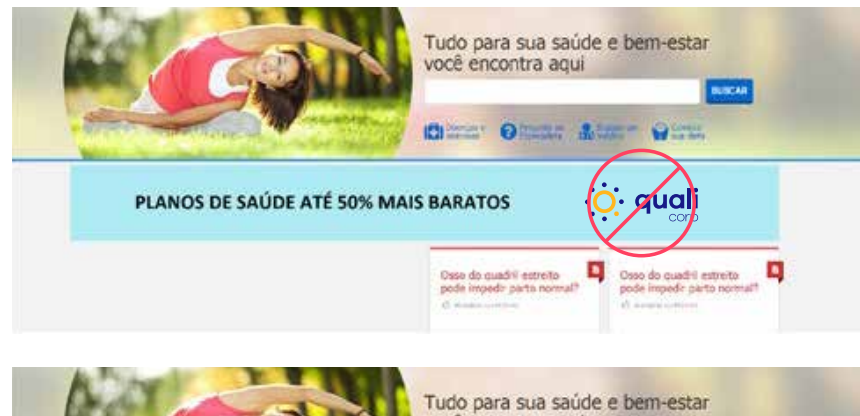

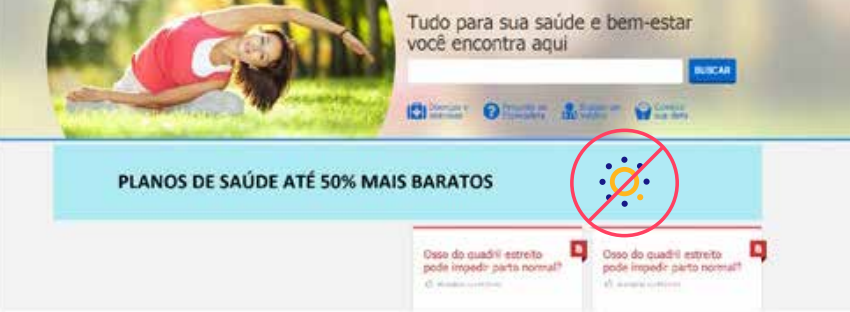

• **Não é permitido** o uso da logomarca ou o ícone Qualicorp com as logomarcas das operadoras de saúde e/ou entidades de classe.

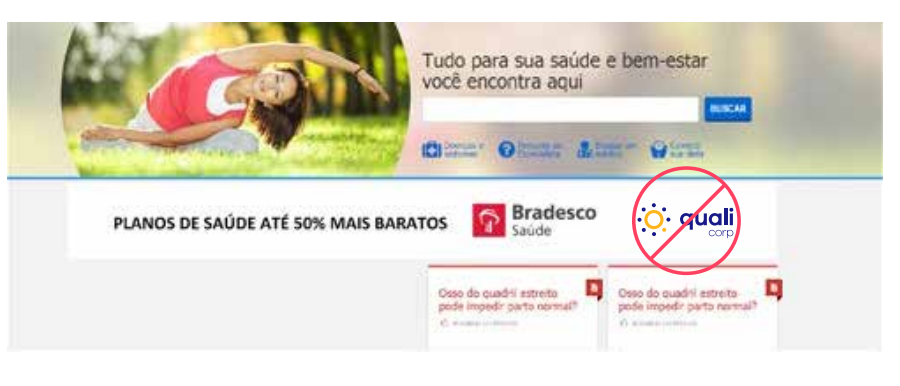

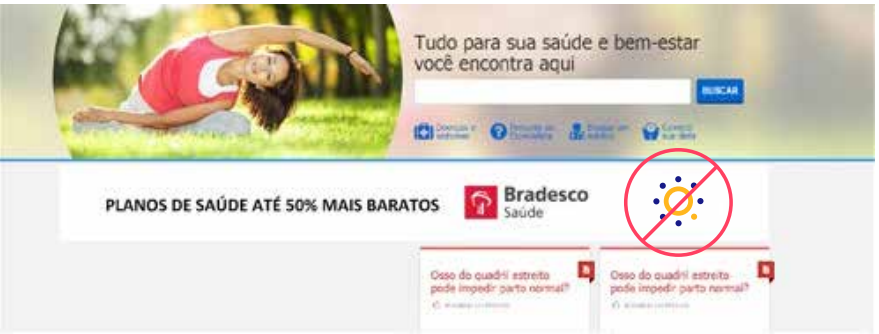

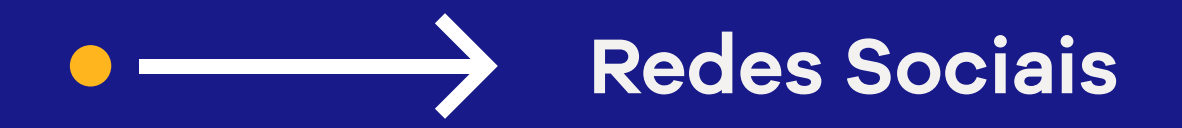

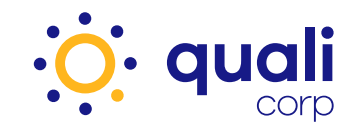

### **Redes Sociais**

**Pontos a serem adequados nos perfis das redes sociais das corretoras parceiras** 

#### **URLs de domínio**

**Não é permitido** o uso do termo "Qualicorp" nas URLs das redes sociais das corretoras parceiras.

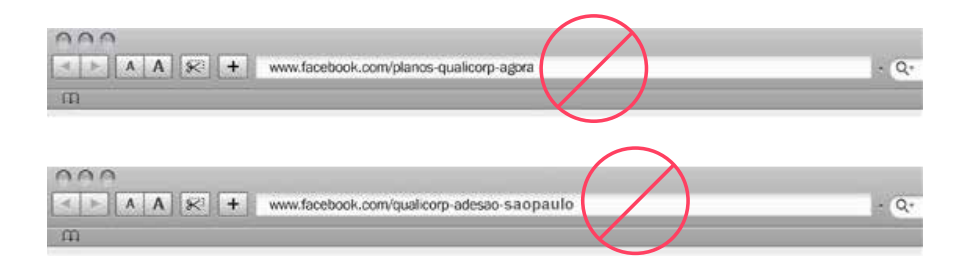

#### **Logomarca Qualicorp**

A corretora parceira não deve se passar ou se posicionar como a Qualicorp. Dessa maneira, **não é permitido** o uso da logomarca ou o ícone Qualicorp em imagens de perfil e capa das redes sociais, salvo utilização das opções de cabeçalho e selo padrão, fornecidos pela Qualicorp.

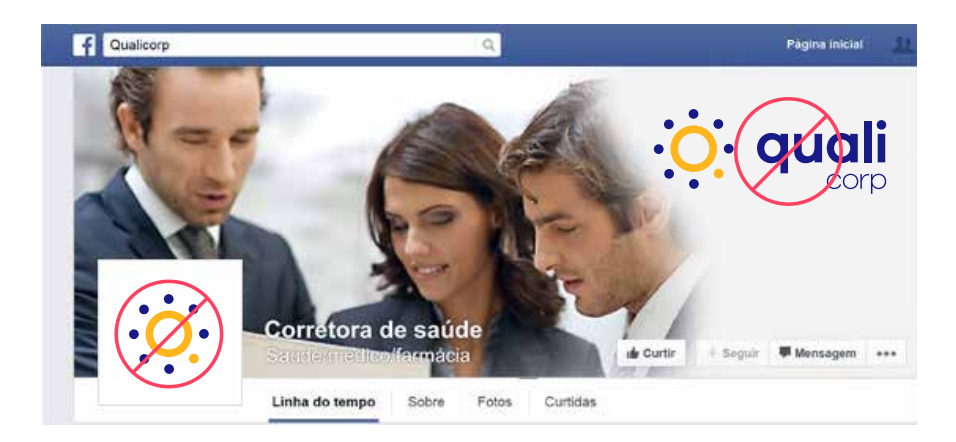

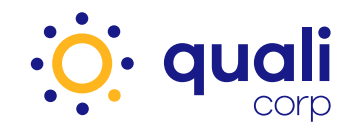

### **Não é permitido** o uso do termo "Qualicorp" como nome do perfil nas redes sociais.

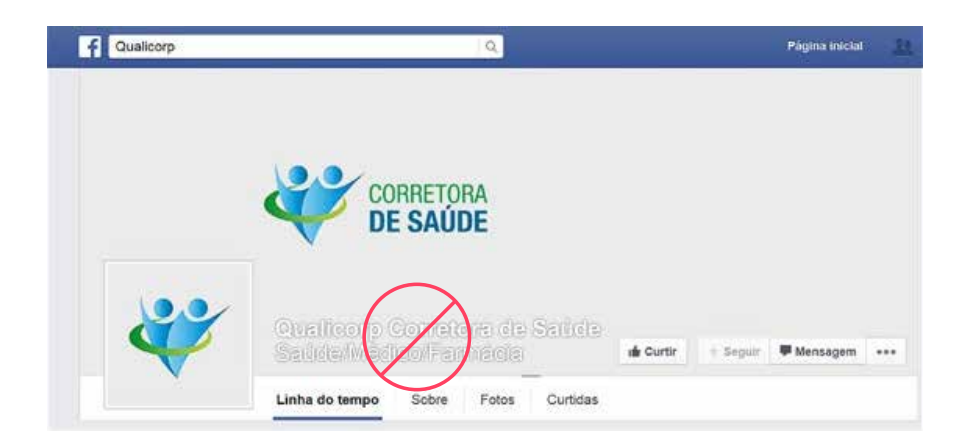

**Não é permitido** o uso da logomarca, ícone Qualicorp e do termo "Qualicorp" com as logomarcas das operadoras de saúde e/ou de entidades de classe.

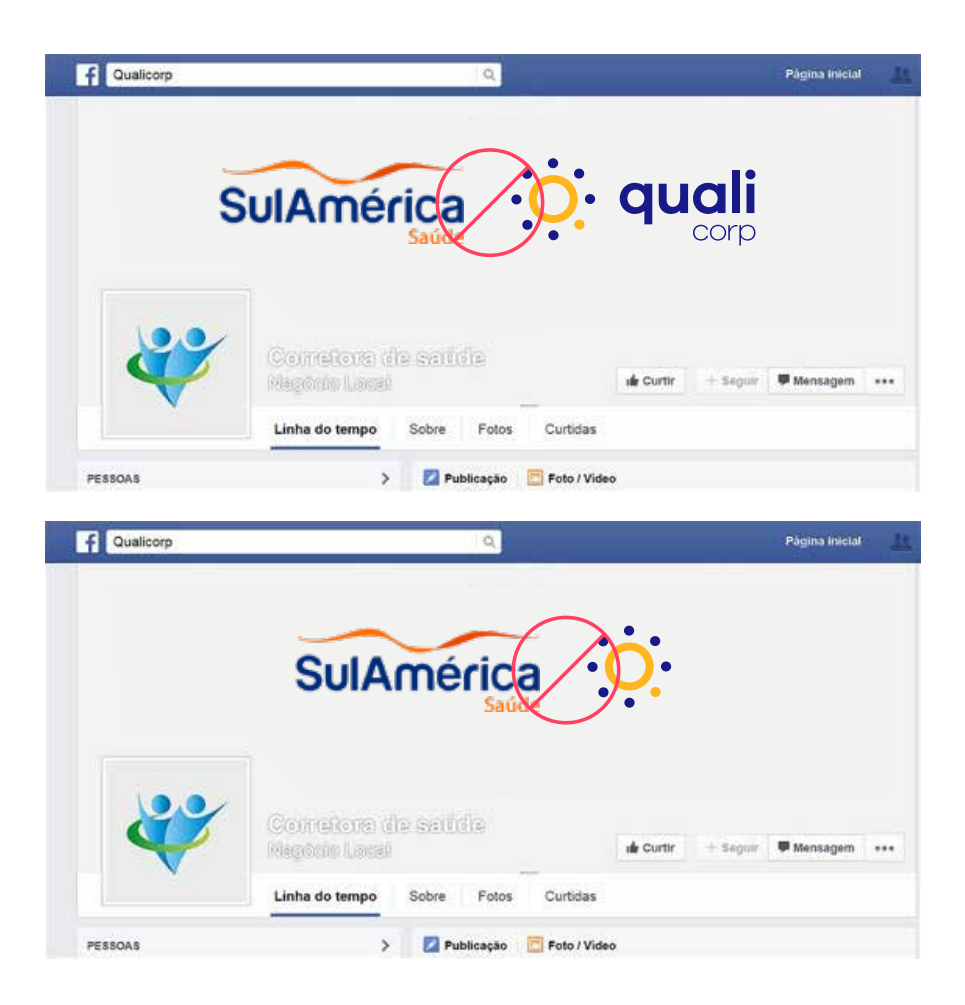

**Redes Sociais**

A corretora não deve posicionar seu negócio como sendo a Qualicorp.

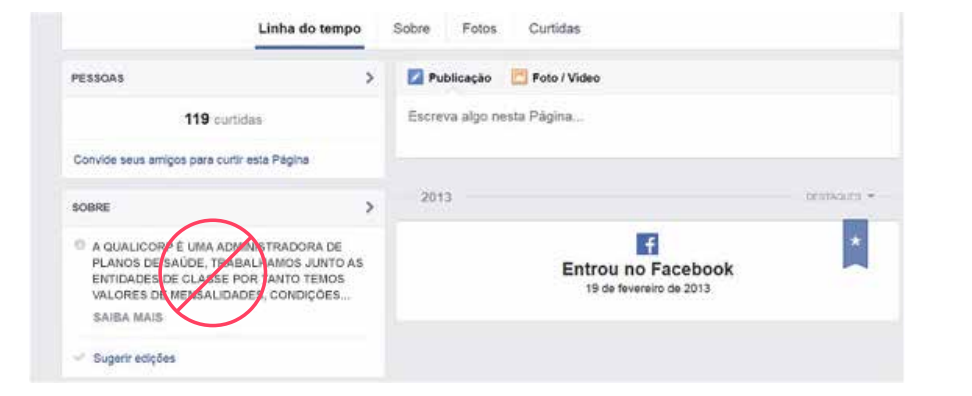

É caracterizado crime o uso não autorizado de conteúdo proprietário da empresa, tais como: fotos de garotospropaganda (atuais ou antigos), materiais publicitários, textos institucionais e imagens de campanha. Esse conteúdo é de uso exclusivo da Qualicorp e, contratualmente, seu uso é proibido a terceiros.

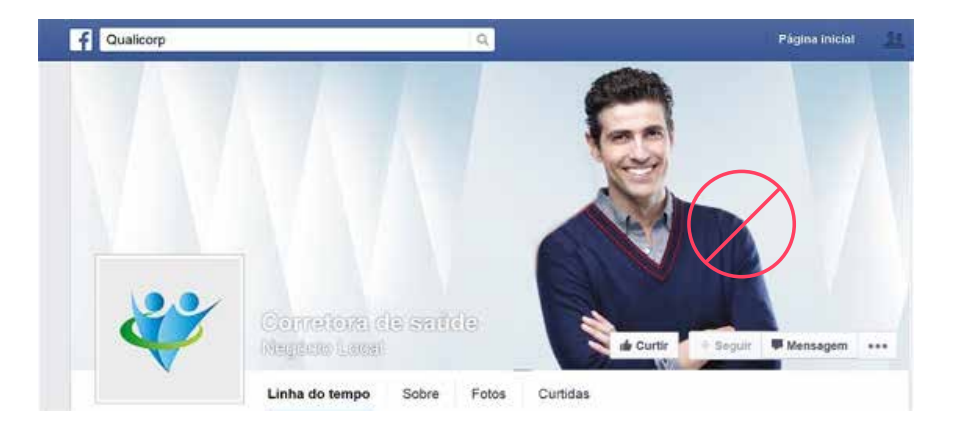

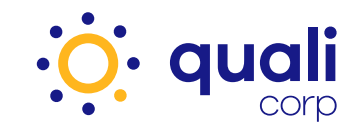

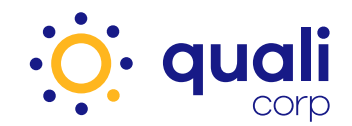

#### **Tabelas de vendas**

**Não é permitida** a publicação das tabelas de vendas da Qualicorp em redes sociais na internet.

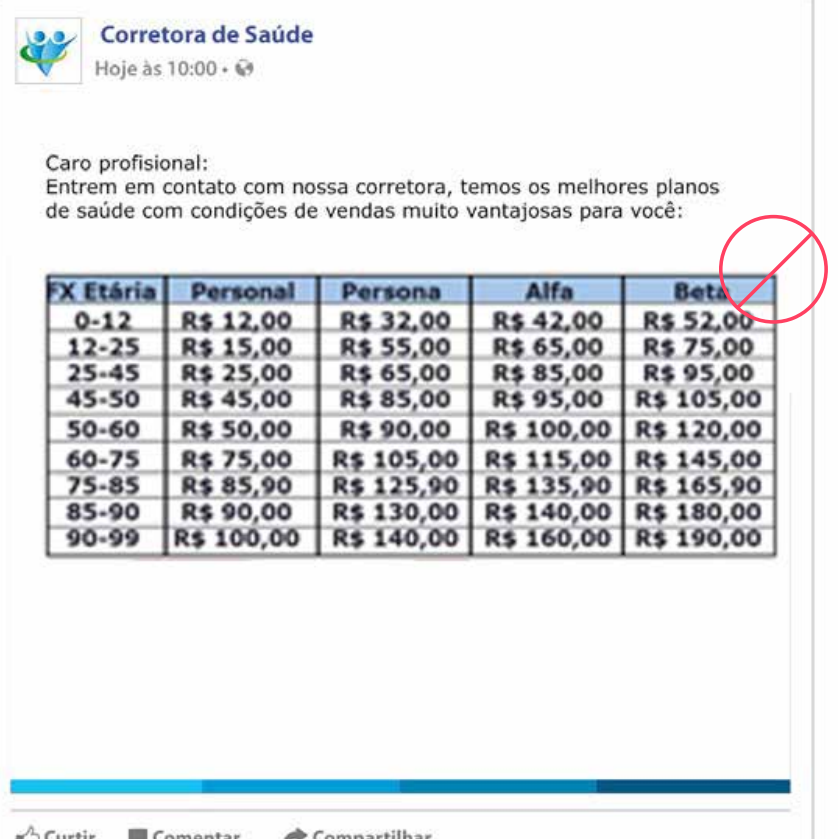

#### **Conduta correta do Corretor Parceiro nas redes sociais:**

A Qualicorp possui páginas oficiais no Facebook e Twitter e conta com uma equipe de profissionais exclusiva, focada em realizar a gestão do consumidor online da melhor maneira possível, respondendo a qualquer menção à Qualicorp nos nossos canais oficiais, de forma rápida e eficiente.

#### **Sendo assim, os Corretores Parceiros:**

- Não devem responder, em qualquer situação, aos nossos clientes nos canais oficiais da Qualicorp. Nem que seja a uma reclamação ou mesmo a um elogio. Esta função compete somente ao departamento de atendimento digital.
- Não devem marcar a Qualicorp em conteúdo de cunho pessoal.
- Não devem relacionar a Qualicorp a mensagens negativas.

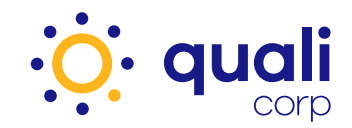

#### **Soluções para adequação das suas redes sociais**

#### **Opção 1** | Cabeçalho Qualicorp

Deve ser utilizado na parte superior da imagem de capa, conforme demonstrado no exemplo abaixo:

• A altura e largura da faixa azul estão disponíveis nas dimensões das capas das redes sociais.

F Qualicorp Página inicial **∙o**. quali Mais escolhas para você. **Mais Quali para sua vida.**\*O conteúdo desta página é de responsabilidade do(a) [Nome do(a) corretor(a)]. Contratora de Sauria + Seguir Mansagem <\*\* dummation Linesell de Curtir Linha do tempo Sobre Fotos Curtidas

#### Acesse

**http://www.qualicorpweb.com.br/arquivo/Quali\_logo\_templates.zip** para fazer download dos arquivos já adequados às principais redes sociais.

Na parte inferior da imagem de capa, deve ser utilizada uma nota legal, explicitando que todo o conteúdo publicado é de responsabilidade da corretora parceira.

#### **Texto a ser utilizado**

\*O conteúdo desta página é de responsabilidade do(a) [Nome do(a) corretor(a)].

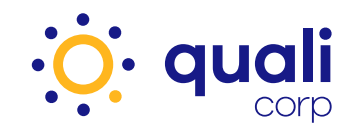

### **Redes Sociais**

**Opção 2** | Cabeçalho com logomarca da Qualicorp ao lado da logomarca da corretora

A corretora poderá utilizar a logomarca da Qualicorp observando as seguintes situações:

- Sempre utilizar a barra de parceiro comercial Qualicorp de cor azul, na parte superior das imagens de capa das redes sociais.
- Posicionar a logomarca da Qualicorp ao lado direito da logomarca da corretora.
- A proporção da logomarca da Qualicorp deverá ser igual a da logomarca da corretora.

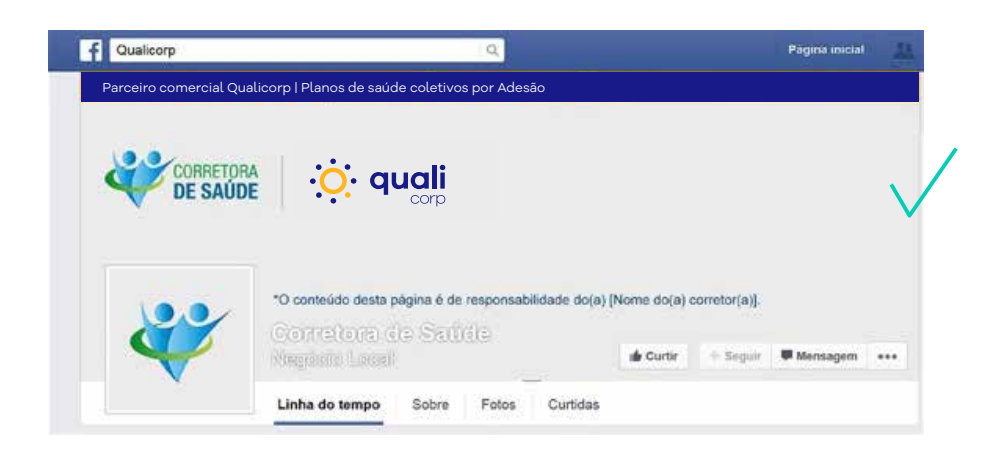

#### Acesse

**http://www.qualicorpweb.com.br/arquivo/Quali\_logo\_templates.zip** para fazer download dos arquivos já adequados às principais redes sociais.

Na parte inferior da imagem de capa, deve ser utilizada uma nota legal, explicitando que todo o conteúdo publicado é de responsabilidade da corretora parceira.

#### **Texto a ser utilizado**

\*O conteúdo desta página é de responsabilidade do(a) [Nome do(a) corretor(a)].

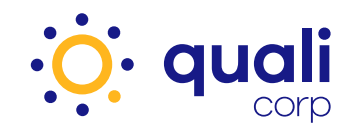

#### **Opção 3** | Selo Qualicorp

Deve ser utilizado na parte superior da imagem de capa, conforme demonstrado no exemplo abaixo:

• A altura e largura do selo estarão disponíveis nas dimensões das capas das redes sociais.

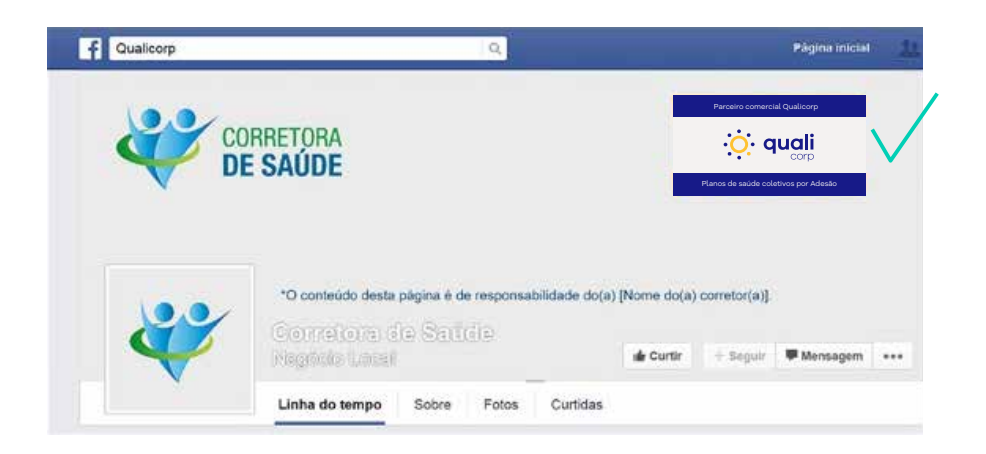

#### Acesse

**http://www.qualicorpweb.com.br/arquivo/Quali\_logo\_templates.zip** para fazer download dos arquivos já adequados às principais redes sociais.

Na parte inferior da imagem de capa, deve ser utilizada uma nota legal, explicitando que todo o conteúdo publicado é de responsabilidade da corretora parceira.

#### **Texto a ser utilizado**

\*O conteúdo desta página é de responsabilidade do(a) [Nome do(a) corretor(a)].

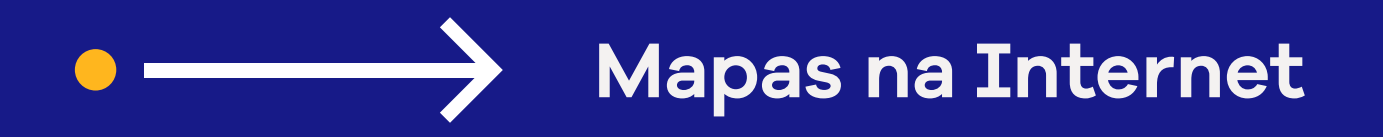

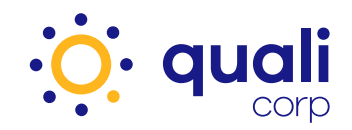

### **Mapas na Internet**

**Pontos a serem adequados na localização das corretoras parceiras em mapas na internet**

#### **Uso do termo em anúncios**

- **Não é permitido** o uso do termo "Qualicorp" como nome da corretora na localização.
- **Não é permitido** citar os sites e telefones da Qualicorp.

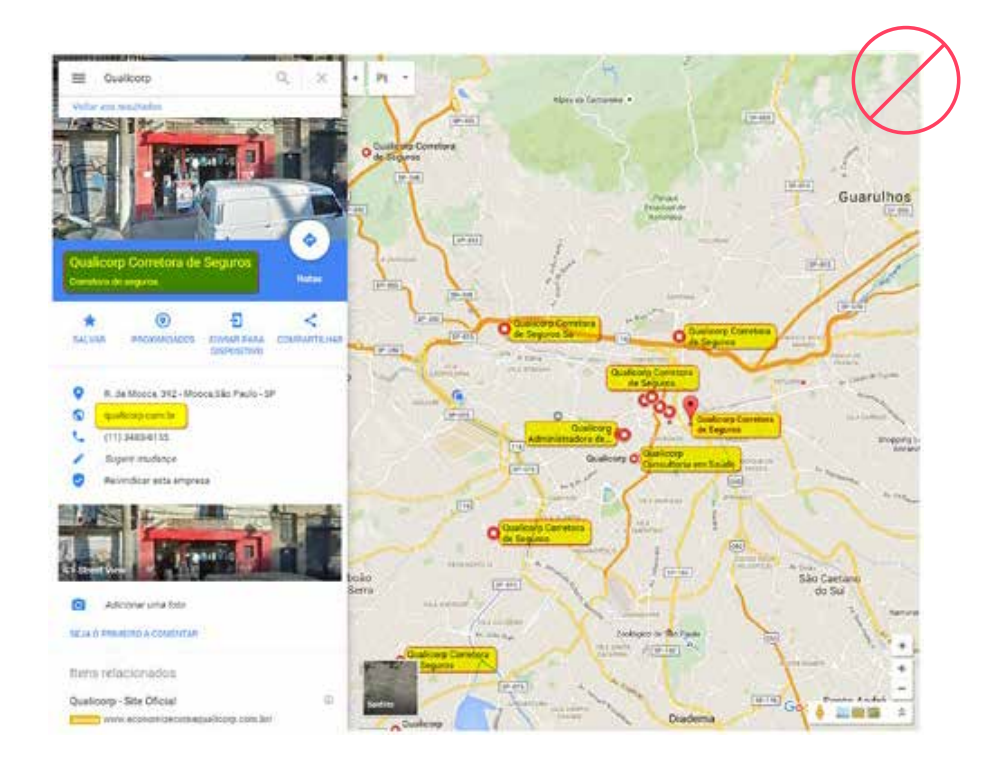

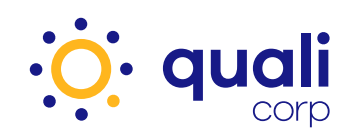

## **Dúvidas?** Estamos do seu lado.

A Qualicorp está à disposição para ajudar você a entender as regras e esclarecer todas as suas dúvidas. Entre em contato com nossa equipe de trade marketing ou comunicação e marca.

Todo o material citado neste Guia está disponível para download no link:

**https://qualicorpweb.com.br/MktInstitucional/Quali\_logo\_templates.zip**

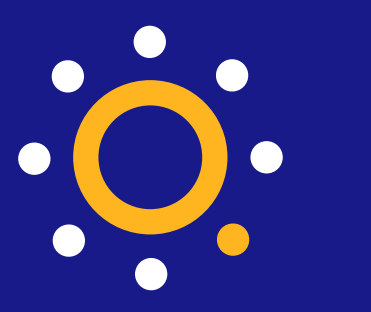

Mais escolhas para você. **Mais Quali para sua vida.**